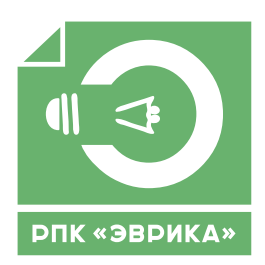

## **Цветовая палитра – CMYK**

**Форматы файлов допустимые к печати:**

**TIFF (\*.tiff)** - растровый файл, слои сведены, альфа-каналов и сжатия нет.

**CorelDraw (\*.cdr**), **Adobe Illustrator (\*.ai)**, **EPS (\*.eps)** - шрифты закривлены, все эффекты переведены в растровый мод, растровые объекты в палитре CMYK

**ОБЯЗАТЕЛЬНО** сделайте ПРЕВЬЮ изображения в формате Jpeg

**Формат предоставляемых файлов ВЕКТОРНЫХ изображений:**

**- Corel DRAW 13.0 или ниже / EPS:** Цветовая модель - CMYK Все шрифты должны быть переведены в кривые. Все слои должны быть сгруппированы. Размер в файле 1:1 или 1:10. Документ должен быть одностраничным.

## **ЭТО ВАЖНО:**

**Не нужно делать вылеты под обрез, это мы сделаем сами**.

Если по краям файла есть светлые поля - **сделать рамку** черного цвета толщиной в 1 мм.

При высоте буквы менее 2 мм перед окончательной печатью запросите у вашего менеджера цветопробу.

**В противном случае мы не даём гарантии, что все буквы будут пропечатаны качественно.**

Заливки плотностью менее 10% каждого цвета могут не пропечататься.

**Черный цвет должен быть составным, для этого заливки должны составлять:** C-20%; M-10%; Y-20% K-100%. Для точного попадания в цвет сверьтесь с нашими палитрами, либо сделайте **цветопробу**.

Вы также можете выбрать нужное разрешение для печати по имеющимся у нас образцам.

Несоответствующие нашим требованиям файлы в случае возможности дорабатываются. Если файл пущен в печать по просьбе заказчика без доработки, претензии по качеству печати не принимаются.

## **Часто задаваемые вопросы:**

**- В каких программах подготавливать файлы для широкоформатной или интерьерной печати?** - Файлы для широкоформатной или интерьерной печати могут быть подготовлены в любом растровом или векторном редакторе или в программе с последующим экспортом в растровый формат. Главное, чтобы файлы были представлены в форматах tiff, eps, cdr, ai.

**- С каким разрешением подготавливать файлы?** - Если вы работаете в редакторе растровой графики (например, Adobe Photoshop), рекомендуется начинать работу с размера 1:1. Например, вы хотите сделать дизайн баннера 3х6м. Для этого создайте файл размером 600х300 сантиметров с разрешением 35 dpi с цветовой моделью CMYK. Когда работа над дизайном завершена, соедините все слои и сохраните файл с расширением tiff (без сжатия). Желательно, чтобы файл был не тяжелее 1 Гб.

**- Я работаю в векторном редакторе. Как правильно подготовить файл?** - В случае, если вы используете векторный редактор, например, Corel Draw или Adobe Illustrator, необходимо учесть несколько важных моментов. Несмотря на то, что в этих программах по умолчанию устанавливается лист для визуального ориентирования, не стоит обращать на него внимания. Создайте прямоугольник необходимого размера и работайте в нём. Если используются растровые объекты (например, фотографии), разрешение изображения может быть порядка 30 - 100 dpi при условии, что в размере 1:1 качество изображения является удовлетворительным.

**- В качестве фирменного цвета наша компания использует цветовую палитру PANTONE. Как осуществляется обработка файла?** - К сожалению, передача цвета из библиотеки PANTONE при широкоформатной или интерьерной печати технически невозможна. Попытайтесь установить цвет в модели CMYK, максимально соответствующий вашему фирменному цвету. Перед окончательной печатью таких файлов, мы настоятельно рекомендуем сделать цветопробу.

**Рекомендуемое разрешение для Ваших файлов:** Реальное разрешение растровых изображений не должно превышать 300 dpi. Мы рекомендуем разрешение 100-150 dpi при масштабе 1:1 для интерьерной печати и 35-75 dpi для широкоформатной печати. Для печати интерьерного качества допустимо использование разрешения 300 dpi, размер макета при этом не должен превышать 1 Гб.

**Помните!** Разрешение (dpi) печати и разрешение самого макета (dpi) – это разные вещи! Нельзя путать, т.к. это ведёт к неоправданно огромным объёмам (Mb) готового файла.

Мы не принимаем претензий к печатной продукции, если при подготовке файлов не были соблюдены вышеперечисленные требования, а также были допущены следующие ошибки и дефекты:

• Орфографические ошибки;

• Ошибки в согласованном превью;

• Искажение шрифтов, не переведенных в кривые;

• Дефекты в растровых файлах: полиграфический растр, царапины и пыль на отсканированных изображениях, некачественное вырезание по контуру, фотовставки с низким разрешением и т.п.